# **QGIS Application - Bug report #20904 "Clip raster by mask layer" not working in LTR 2.18.26 or LTR 2.18.27**

*2019-01-02 07:43 AM - Sarah Goodbrand*

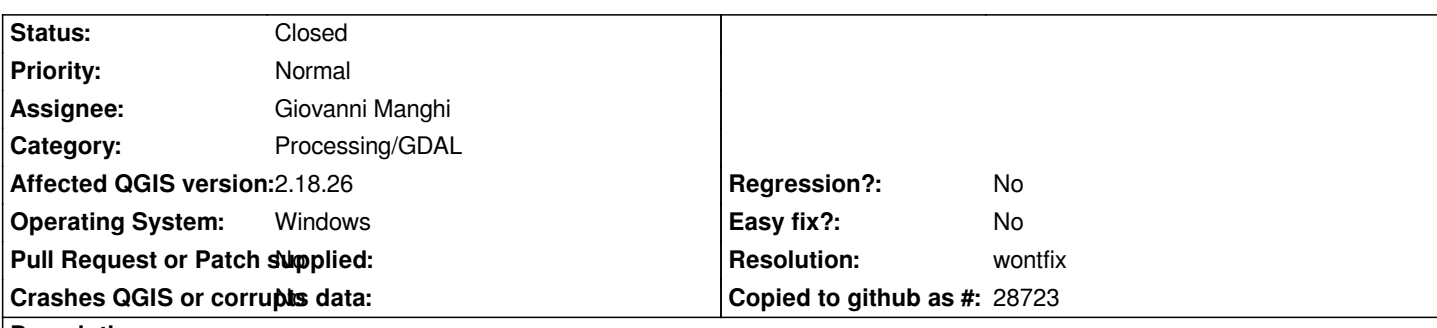

## **Description**

*"Clip raster by mask layer" was successfully working in LTR 2.18.26 on 31/12/2018. However it stopped working on 01/01/2019. In an effort to resolve the issue, I downloaded LTR 2.18.27, however "clip raster by mask layer" still does not work in the newer version.*

*The issue is that "clip rast by mask layer" only clips a portion of the mask layer. In addition the clipped portion does not pull across the values from the input raster file.*

## **History**

# **#1 - 2019-01-02 11:31 AM - Saber Razmjooei**

*- Category changed from Rasters to Processing/GDAL*

## **#2 - 2019-01-02 04:25 PM - Giovanni Manghi**

*- Status changed from Open to Feedback*

*Just tested on 2.18.27 and Windows 7, and works fine here. Your sample project is not usable (missing data).*

*Please try with a new/clean profile.*

#### **#3 - 2019-01-03 06:45 AM - Sarah Goodbrand**

- *Assignee set to Giovanni Manghi*
- *File QGIS Bug.zip added*

## *Sarah Goodbrand wrote:*

*"Clip raster by mask layer" was successfully working in LTR 2.18.26 on 31/12/2018. However it stopped working on 01/01/2019. In an effort to resolve the issue, I downloaded LTR 2.18.27, however "clip raster by mask layer" still does not work in the newer version.*

*The issue is that "clip rast by mask layer" only clips a portion of the mask layer. In addition the clipped portion does not pull across the values from the input raster file.*

*Thanks Giovanni. I updated the file to include the missing data. Please let me know if it works for you with the updated files?*

## **#4 - 2019-01-07 09:41 AM - Giovanni Manghi**

*Sarah Goodbrand wrote:*

*"Clip raster by mask layer" was successfully working in LTR 2.18.26 on 31/12/2018. However it stopped working on 01/01/2019. In an effort to resolve the issue, I downloaded LTR 2.18.27, however "clip raster by mask layer" still does not work in the newer version.*

*The issue is that "clip rast by mask layer" only clips a portion of the mask layer. In addition the clipped portion does not pull across the values from the input raster file.*

*Thanks Giovanni. I updated the file to include the missing data. Please let me know if it works for you with the updated files?*

*there are still missing files: in you zip there are PNG files, but the project is looking for TIFs.*

## **#5 - 2019-01-20 10:25 PM - Nyall Dawson**

*Please test with 3.4 - 2.18 is no longer supported*

## **#6 - 2019-01-21 12:35 AM - Jürgen Fischer**

*Please test with QGIS 3.4 - QGIS 2.18 reached it's end of life.*

#### **#7 - 2019-01-24 07:25 PM - Alexander Bruy**

*- Resolution set to wontfix*

*- Status changed from Feedback to Closed*

*2.18 reached it's end of life. Tool works fine in 3.4 and master*

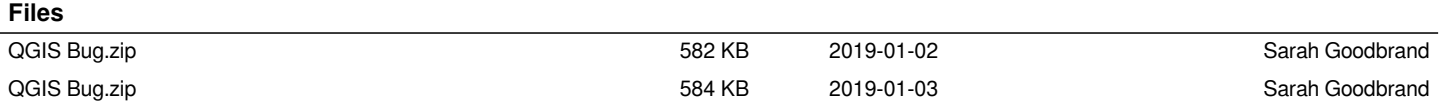